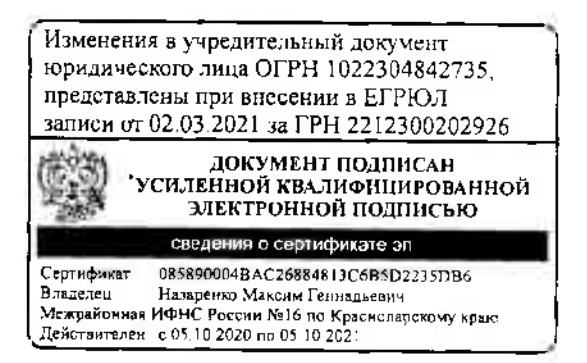

## **ПРИЛОЖЕНИЕ**

к постановлению администрации муниципального образования Тимашевский район OT 15:02 2021 No  $161$ 

## «ПРИЛОЖЕНИЕ

## **УТВЕРЖДЕН**

постановлением администрации муниципального образования Тимашевский район от 28.11.2011 г. № 2960 (в редакции постановления администрации муниципального образования Тимашевский район OT 15.08.204 No.  $161$ 

## Изменения к **YCTABY**

муниципального бюджетного дошкольного образовательного учреждения детский сад общеразвивающего вида № 11 «Светлячок» муниципального образования Тимашевский район

> город Тимашевск 2021 год

1.1. В пункте 2.11 раздела 2 приложения к постановлению слов: направленность» собщеразвивающую заменить **«любук** словами направленность».

1.2. Пункт 3.1 раздела 3 приложения к постановлению изложить в следующей редакции:

«3.1. Учреждение обеспечивает получение дошкольного образования. присмотр и уход за воспитанниками в возрасте от 2 месяцев до прекращения образовательных отношений».

1.3. Пункт 3.16 раздела 3 приложения к постановлению изложить в следующей редакции:

«3.16. Режим работы Учреждения устанавливается в соответствии с Положением об организации работы учреждения».

1.4. Пункт 3.19 раздела 3 приложения к постановлению изложить в следующей редакции:

«3.19. Учреждение может использовать сетевую форму реализации образовательных программ дошкольного образования и (или) отдельных компонентов, предусмотренных образовательными программами (в том числе различного вида и (или) направленности), обеспечивающую возможность освоения образовательных программ воспитанниками с использованием ресурсов нескольких организаций, осуществляющих образовательную деятельность, включая иностранные, а также при необходимости с использованием ресурсов иных организаций. Использование сетевой формы реализации образовательных программ дошкольного образования осуществляется на основании договора между указанными организациями, в котором указываются основные характеристики образовательной программы, реализуемой с использованием такой формы (в том числе вид и (или) направленность) (при реализации части образовательной программы определенного вида и (или) направленности указываются также характеристики отдельных компонентов, предусмотренных образовательными программами), а также объем ресурсов, используемых каждой из указанных организаций, и распределение обязанностей между ними, срок действия этого договора».

1.5. В пункте 3.23 раздела 3 приложения к постановлению «Организация образовательного процесса» слово «социально-педагогической» заменить словом «социально-гуманитарной».

1.6. Пункт 4.8 раздела 4 приложения к постановлению «Правила приема, порядок и основания перевода и отчисления воспитанников» изложить в следующей редакции:

«4.8. До подписания договора заведующий Учреждения в обязательном родителей (законных представителей) порядке знакомит ребенка, принимаемого в Учреждение, со своим Уставом, сведениями о дате предоставления и регистрационном номере лицензии на осуществление образовательной деятельности, образовательными программами дошкольного образования, реализуемыми Учреждением, с локальными нормативными вопросам организации и осуществления образовательной актами  $\overline{10}$ 

деятельности,  $\, {\bf B}$ TOM числе регламентирующими правила приема воспитанников, режим занятий воспитанников, порядок и основания перевода. отчисления И восстановления воспитанников, порядок оформления приостановления возникновения. И прекращения отношений между Учреждением и родителями (законными представителями), правилами внутреннего распорядка воспитанников, иными локальными актами Учреждения, регламентирующими организацию  $\mathbf{M}$ осуществление образовательной деятельности Учреждения».

1.7. Пункт 12.3 раздела 12 приложения к постановлению изложить в следующей редакции:

«12.3. Локальные нормативные акты, регламентирующие организацию образовательного процесса, утверждаются заведующим Учреждением после согласования с органами коллегиального управления Учреждения».

 $\overline{3}$